## 佐倉市施設予約システム(ちば施設予約システム) スマートフォン版 メールアドレス登録変更操作ガイド

Ľ

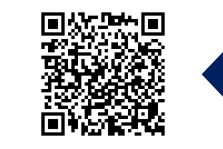

スマートフォン版 施設予約システム Q R コ ー ド

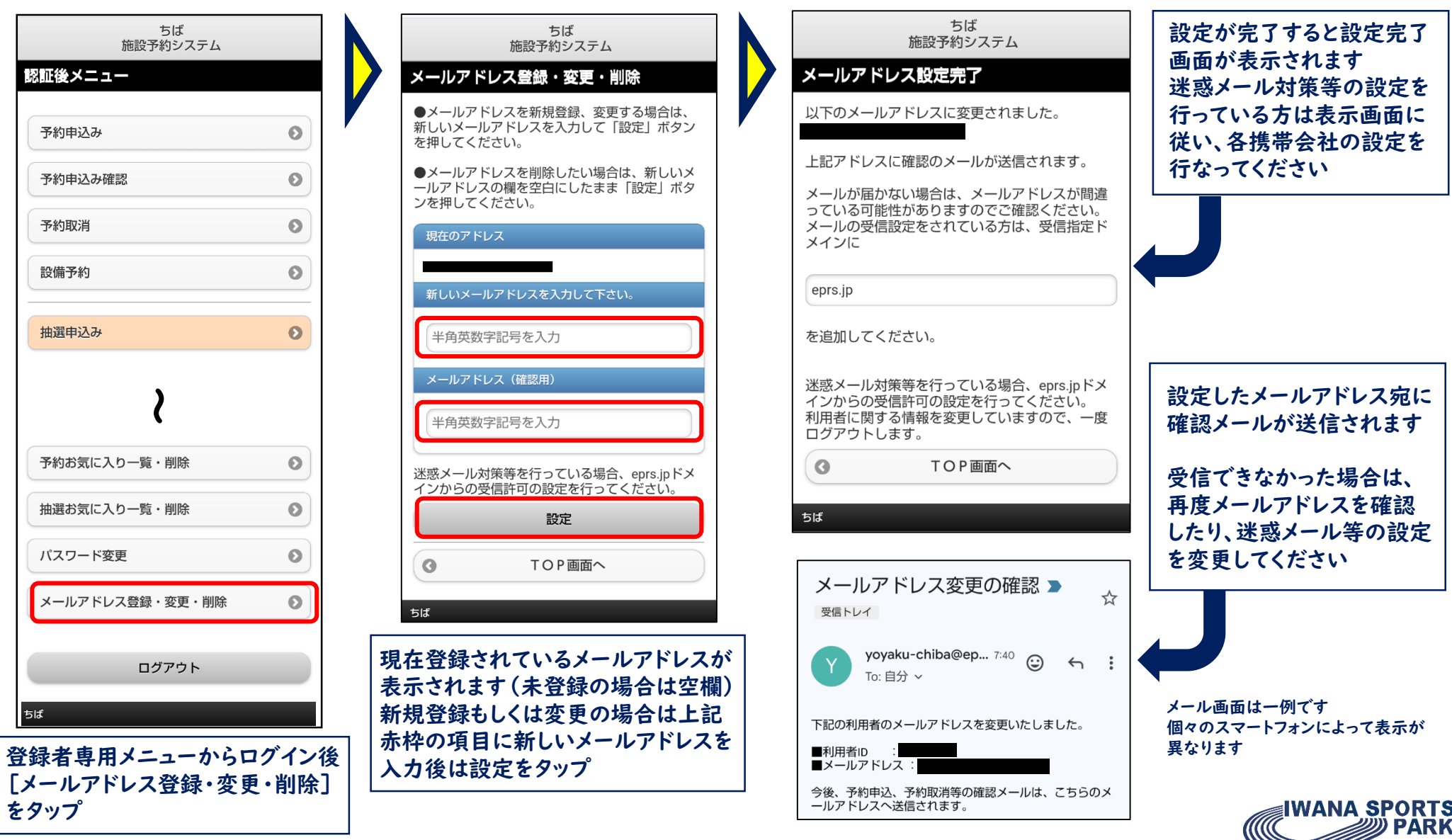

## 佐倉市施設予約システム(ちば施設予約システム) スマートフォン版 パスワード変更操作ガイド

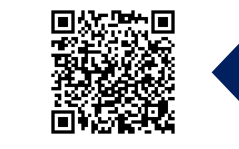

スマートフォン版 施設予約システム Q R コ ー ド

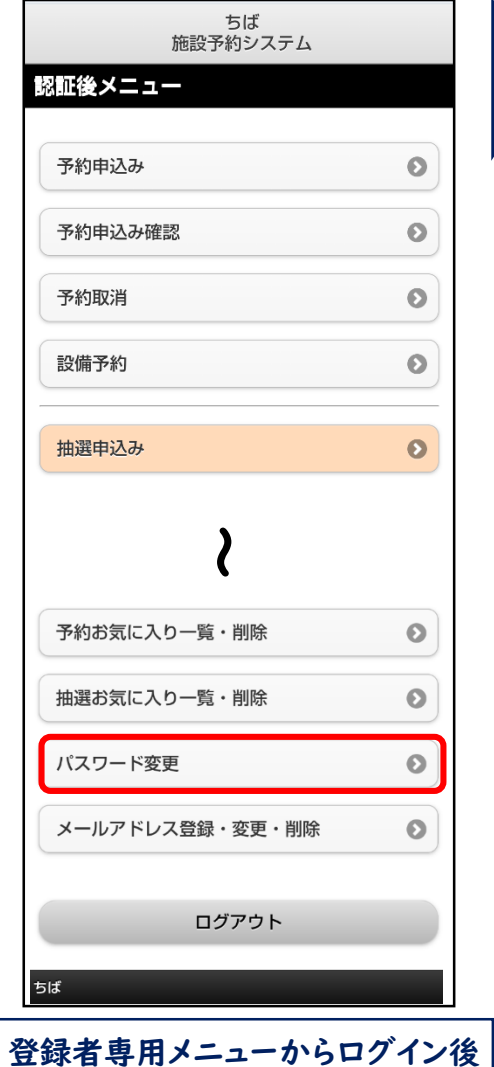

[パスワード変更]をタップ

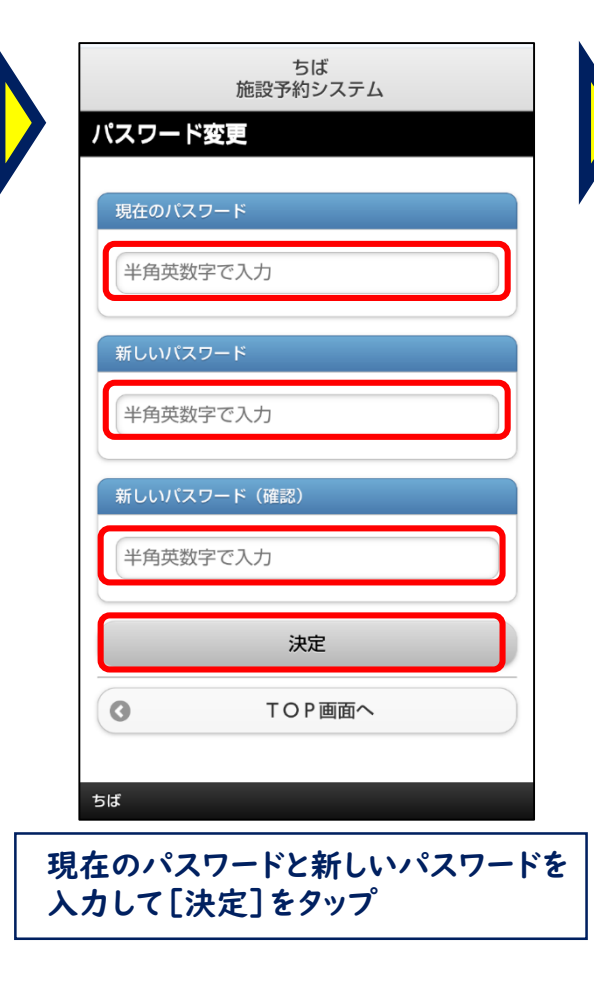

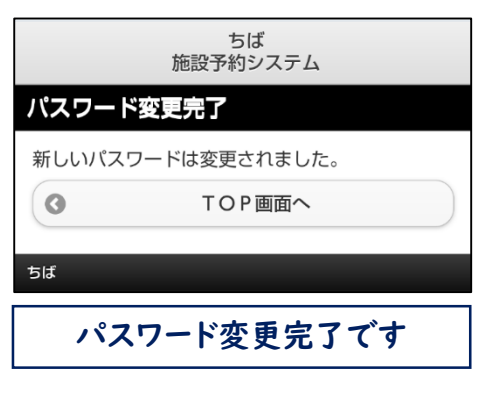

利

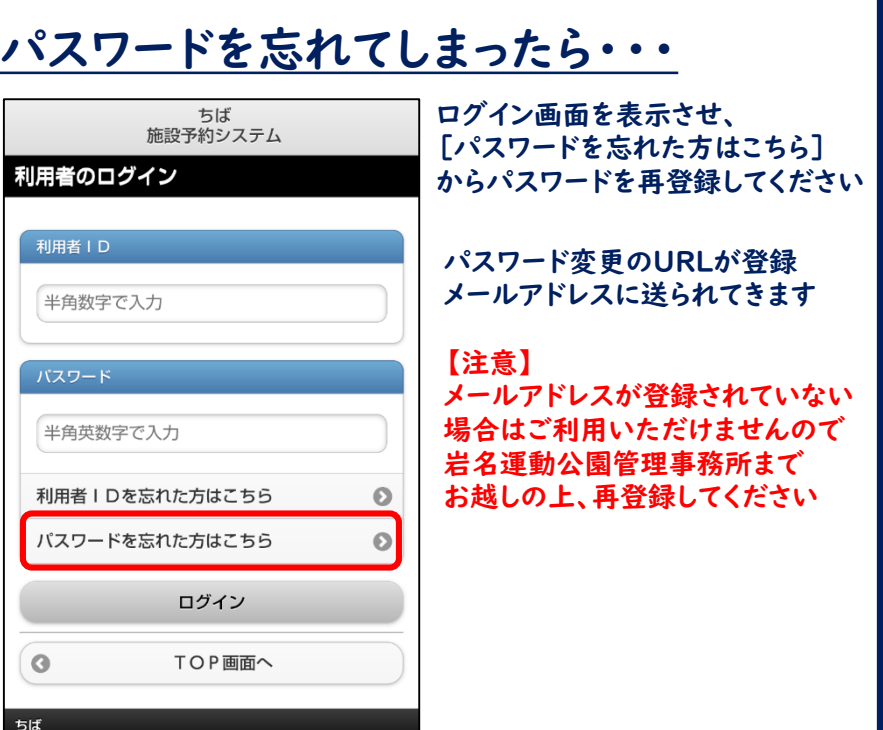